#### Lecture 5:

- Quiz 1
- Lexical Analysis

#### Announcements:

• HW-1 out

Check in: Give the token sequence (token type, lexeme, line, column) for the following MyPL code snippets. Assume the token types:

ASSIGN, ID, INT\_VAL, LPAREN, RPAREN, LBRACE, RBRACE, LESS\_EQ, PLUS, STRING\_VAL, WHILE, EOS, SEMICOLON

Snippet 1:

print (" Hello World !")

Snippet 2:

int  $x = 0$ ; while  $(x \leq 10)$  {  $x = x + 2;$ }

#### A Lexer is implemented using either

- a lexical analyzer tool (e.g., Lex, Flex, JFlex, ...)
- or as an *ad hoc* program (hand written) ... we'll do this!

#### The Lexer usually called one token at a time ... like an iterator

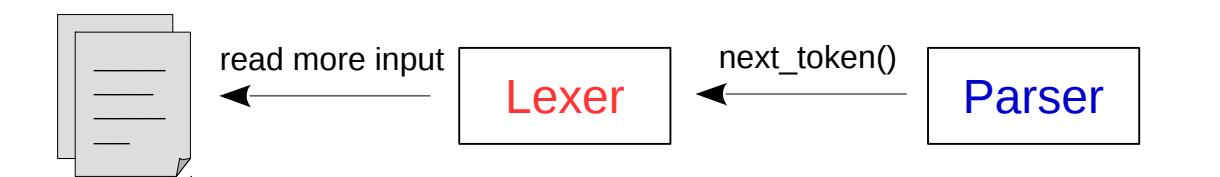

- the parser asks the lexer for the next token
- the lexer reads just enough from the source code to create a token
- the token (type, lexeme, line & column number) returned to the parser

#### Lexer only detects errors in forming tokens ... for example:

- unexpected characters/symbols (like an exclamation mark)
- poorly formed constant values (strings, numbers, etc)

#### Dealing with errors

- lexer returns a special error token ... enters "panic mode"
- lexer raises an exception **but all the set of the set of the set of the set of the set of the set of the set of the set of the set of the set of the set of the set of the set of the set of the set of the set of the set o**
- compilers stop (e.g., Python) or keep going (e.g., C++, Java)

### Full Set of MyPL Tokens (for HW-1)

```
TokenType = Enum ('TokenType ', [
    # end -of -stream , identifiers , comments
    'EOS ', 'ID ', 'COMMENT ',
    # punctuation
    'DOT ', 'COMMA ', 'LPAREN ', 'RPAREN ', 'LBRACKET ', 'RBRACKET ',
    'SEMICOLON ', 'LBRACE ', 'RBRACE ',
    # operators
    'PLUS ', 'MINUS ', 'TIMES ', 'DIVIDE ', 'ASSIGN ', 'AND ', 'OR ',
    'NOT ',
    # relational comparators
    'EQUAL ', 'NOT_EQUAL ', 'LESS ', 'LESS_EQ ', 'GREATER ',
    'GREATER_EQ ',
    # values
    'INT_VAL ', 'DOUBLE_VAL ', 'STRING_VAL ', 'BOOL_VAL ',
    'NULL_VAL ',
    # primitive data types
    'INT_TYPE ', 'DOUBLE_TYPE ', 'STRING_TYPE ', 'BOOL_TYPE ',
    'VOID_TYPE ',
    # reserved words
    'STRUCT ', 'ARRAY ', 'FOR ', 'WHILE ', 'IF ', 'ELSEIF ', 'ELSE ',
    'NEW ', 'RETURN '
])
@dataclass
class Token :
    token_type : TokenType
    lexeme : str
    line : int
    column : int
    ...
```
## The Lexer class for HW-1

Note: Must build tokens one character-at-a-time !

• using provided read() and peek() functions ...

```
class Lexer :
  def __init__(self, in_stream):
      self . in_stream = in_stream
      selfu ine = 1
      self.colum = 0def read(self):
      self . column += 1
      return self . in_stream . read_char ()
  def peek(self):
      return self . in_stream . peek_char ()
  def eof(self, ch):
      return ch == '''def error (self, message, line, column):
      raise LexerError (f'{message} at line {line}, column { column}')
  def next_token(self):
      # read initial character
      ch = self.read()
```
Additionally:

- use error() function to report errors
- use eof() to check for end-of-file character

Repeatedly calls next\_token() to print token stream

```
try:
    lexer = Lexer(in-stream)t = lexer . next_token ()
    while t.token_type != TokenType.EOS:
        print(t)t = lexer . next_token ()
    print(t)except MyPLError as ex:
    print (ex)
```
To run using an input file:  $\cdots$  ... or: python mypl.py --lex ...

```
./mypl --lex examples/hello.mypl
2, 1: VOID_TYPE "void"
2, 6: ID "main"
2, 10: LPAREN "("
2, 11: RPAREN ")"
2, 13: LBRACE "{"
3, 3: ID "print"
3, 8: LPAREN "("
3, 9: STRING_VAL "Hello World!\n"
...
```
Can also run in standard input (Ctrl-d, or Windows Ctrl-z enter, for EOF)

```
./mypl --lex
void main() { print("Hello World\n"); }
1, 1: VOID_TYPE "void"
1, 6: ID "main"
1, 10: LPAREN "("
1, 11: RPAREN ")"
1, 13: LBRACE "{"
1, 15: ID "print"
1, 20: LPAREN "("
1, 21: STRING_VAL "Hello World\n"
...
```
# Summary – Things to Know

1. Operation of the lexer (pull model, next token, etc.)